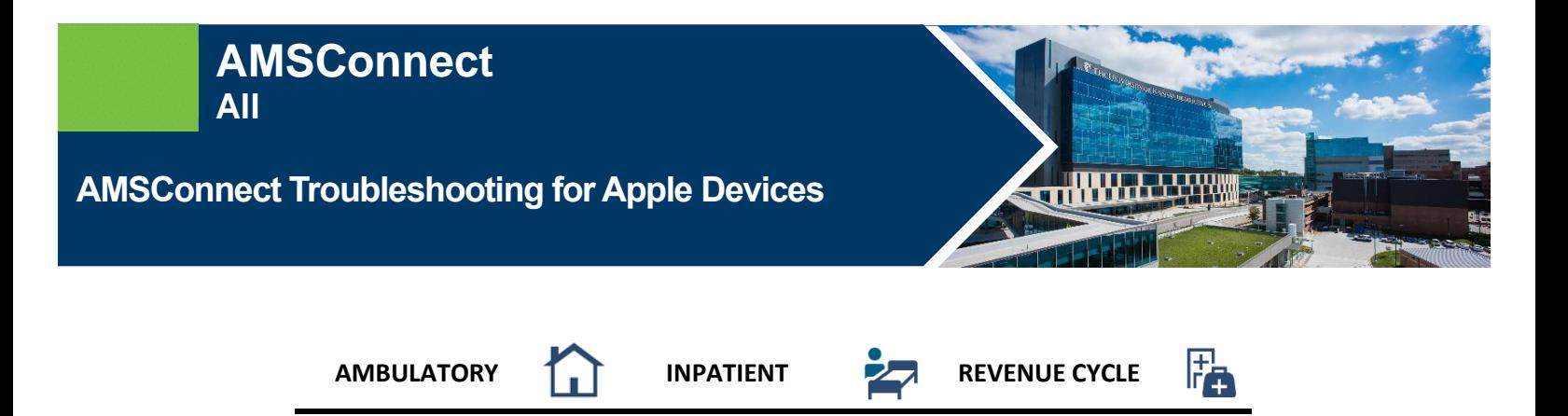

# **Troubleshooting**

If you are not receiving pages, check the following:

- Push notifications are turned on.
- AMSConnect notifications are set.
- Phone is not muted or in "do not disturb" mode.
- Task/App Killers are disabled.
- Device firewalls are disabled.
- Device security software allows all UKHA applications
- Device is on the "kumc-secure" or "Internet Wi-Fi" network (if on Wi-Fi).

If these suggestions do not resolve the problem, please submit a Service Desk ticket.

Additional items to consider:

- o AMSConnect **cannot** override personal settings.
- $\circ$  Cellular data is disabled for some providers i.e. Sprint, while on a voice call.

## **Push Notifications**

Push notifications show a new message has arrived when your phone is sleeping or if you are using another app. Confirm your push notifications are turned on:

- 1. Tap settings.
- 2. Select **Notifications** and **AMSConnect**.
- 3. Verify all notifications are toggled to the right and green.

## **AMSConnect Notifications Setting**

- 1. Open the **AMSConnect** app and tap the **Account** button in the bottom right corner.
- 2. Update the sounds in your notification setting section. Confirm your sounds are not muted.

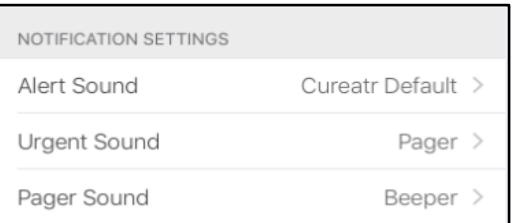

# **Timeout**

AMSConnect will timeout on day seven. You will still receive pages when its timed out, but you will need to re-authenticate to view your messages.

#### **Submit a Ticket**

The following information is helpful when submitting a ticket (in some instances, more specific information may be required):

- Username
- The location (building, floor, room) where the issued occurred.
- The exact day and time.
- Connection being used when the issue was experienced.
	- o Wireless on "Internet, KUMC-Secure, or home WIFI."
	- o No wireless, using cellular.
- Device specifications:
	- o Type of device (Apple or Android), model, and IOS version.
	- o Carrier (Sprint, AT&T, Verizon, or T-Mobile).

#### **FOR MORE INFORMATION CONTACT:**

**\_\_\_\_\_\_\_\_\_\_\_\_\_\_\_\_\_\_\_\_\_\_\_\_\_\_**

• [Health System Help Desk](http://intranet.kumed.com/workplace-support/technical-support) │ [HITS\\_ServiceDesk@kumc.edu](mailto:HITS_ServiceDesk@kumc.edu) │ Phone 913-945-9999